*Indiana Medicaid Transition Newsletter*

*Distributed to All Indiana Medicaid Providers* **T98-05, December 11, 1998**

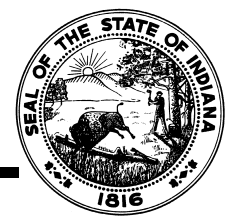

## **TO: ALL INDIANA MEDICAID PROVIDERS**

#### **SUBJECT: INTRODUCING THE CLAIM STATUS INQUIRY FEATURE ON THE AVR SYSTEM**

#### **What's New?**

**Effective Monday, December 14, 1998**, Claim Status Inquiry is available when you call into the Automated Voice Response (AVR) System. If you have been to one of the recent workshops, you've heard about it; if you've been reading your *Indiana Medicaid Transition Newsletter*s, you've read about it; and as of Monday, December 14, 1998 you are able to actually access it and use it!

# **Changes to the AVR Walkthrough**

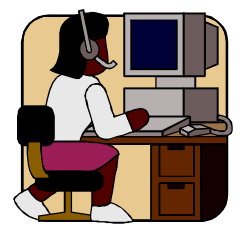

The attached pages are the changes and additional steps to the AVR Walkthrough that will allow you to access and use the Claim Status Inquiry feature of the AVR.

The **Step 2 – Initial Options** section now contains information on how to select Claim Status Inquiry from the Initial Options menu by pressing **5** on your touch tone phone keypad.

The new section to the AVR Walkthrough is **Step 7 – Claim Status Inquiry**. It is the last set of instructions before the Termination Message.

You will want to put these pages wherever you keep your AVR Walkthrough information, whether that is in your *Indiana Medical Assistance Programs Provider Manual*, or elsewhere.

You can reach the Automated Voice Response (AVR) System by calling **1-800-738-6770** or **692-0819**, locally.

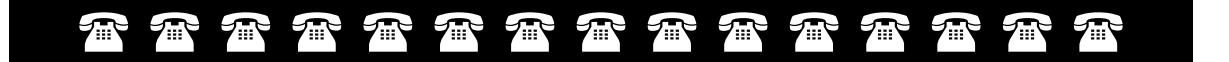

If you have any questions regarding the contents of this bulletin, please contact EDS Customer Assistance at 1-800-577-1278, or locally at 317-655-3240.

*This page intentionally left blank*

## **Automated Voice Response (AVR) System**

Initial Options These are the options that you first encounter when dialing into the AVR System. Be sure to have the following available at the time you dial in since the system has time and attempt limits on data entry.

- Your Indiana Medical Assistance Programs provider number and provider location code
- Recipient number (RID), social security number (SSN), or Medicare number
- "From" date of service
- "To" date of service
- Prior authorization number
- Prior authorization assignment code
- Prior authorization start date
- Claim effective date

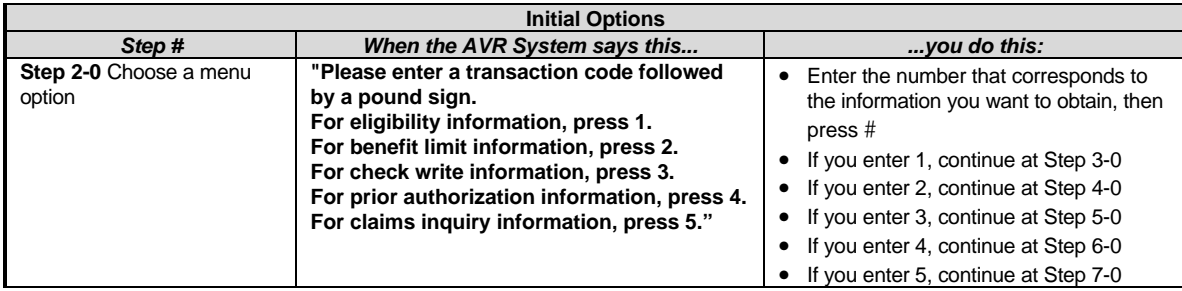

Claim Status Inquiry For this portion of your call you will need to have available:

- Internal Control Number (ICN), or
- Recipient Identification (RID) number

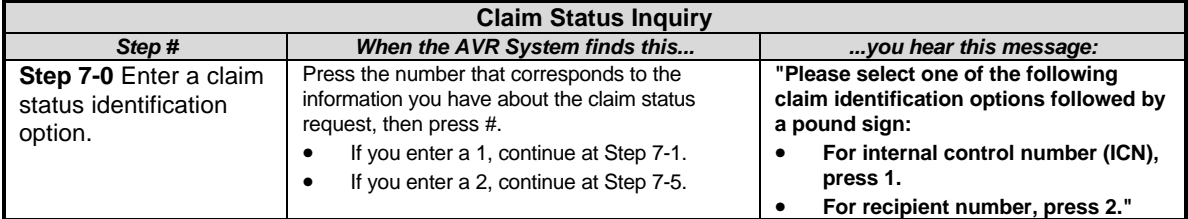

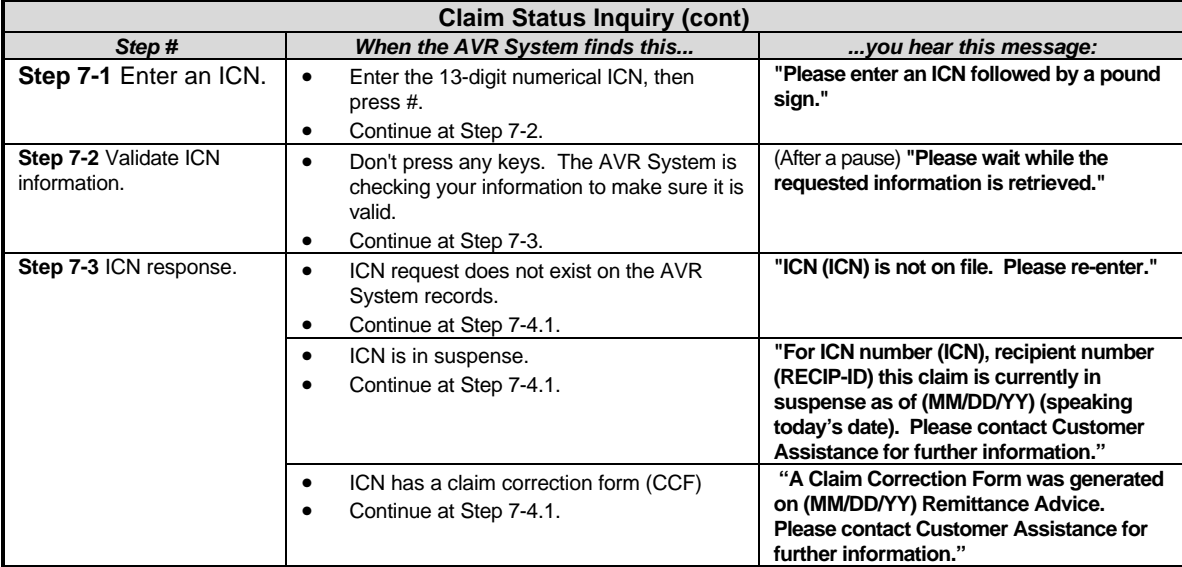

ICN has been paid or denied. Continue at Step 7-4.

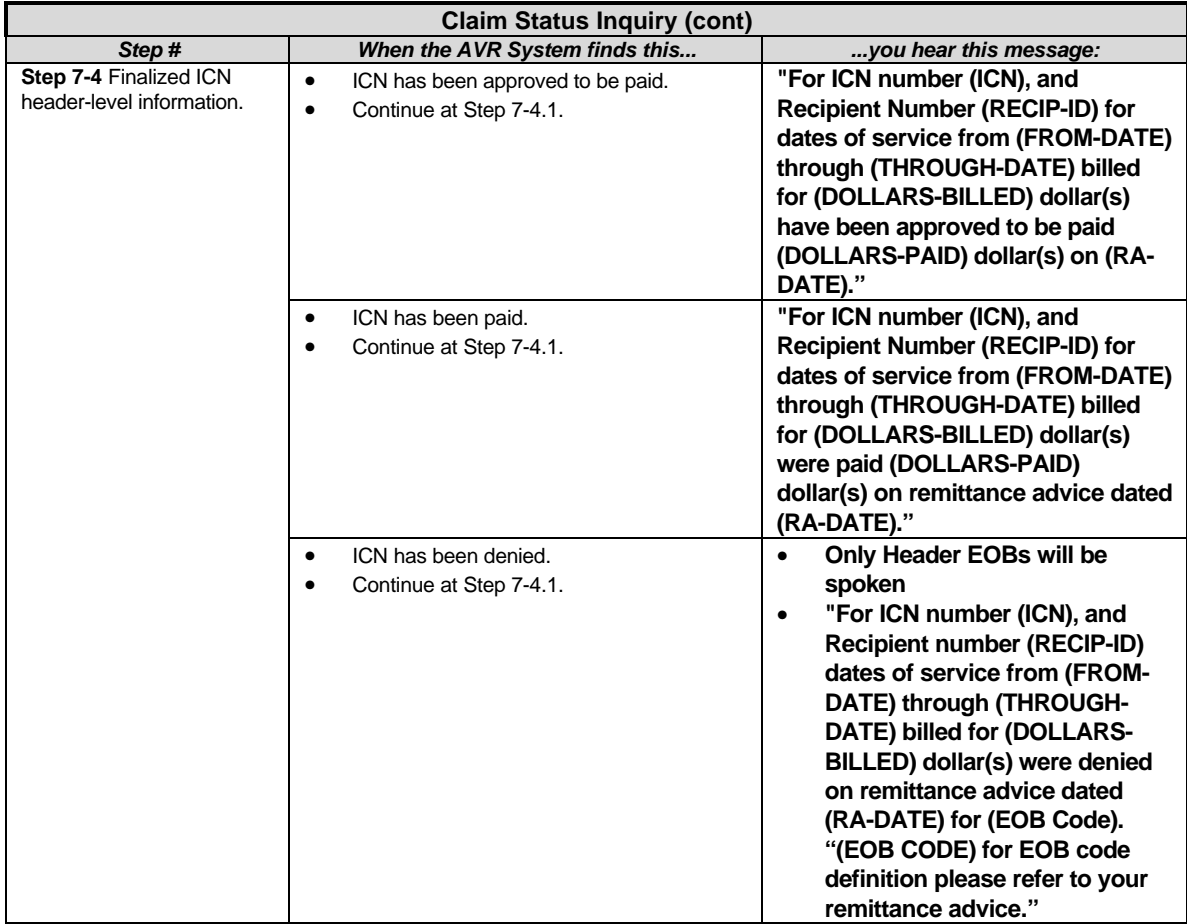

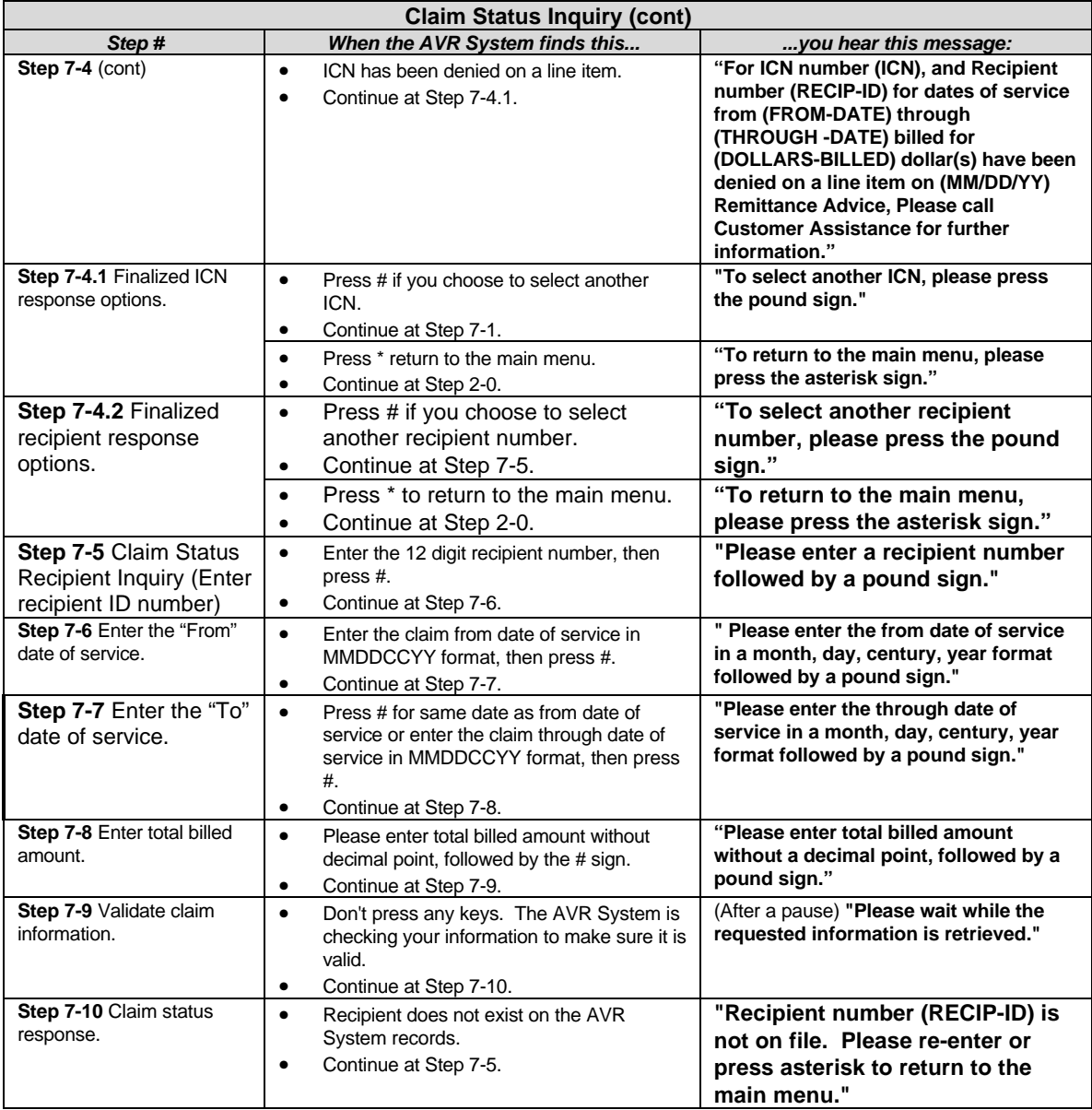

- For a valid response for a claim inquiry for from date of service and through date of service and billed amount, continue at Step 7-11 or 7-15, as appropriate.
- When claim status is inquired upon using a recipient ID and dates of service, but no claims are found which satisfy the entered criteria, the AVR System provides the following response.

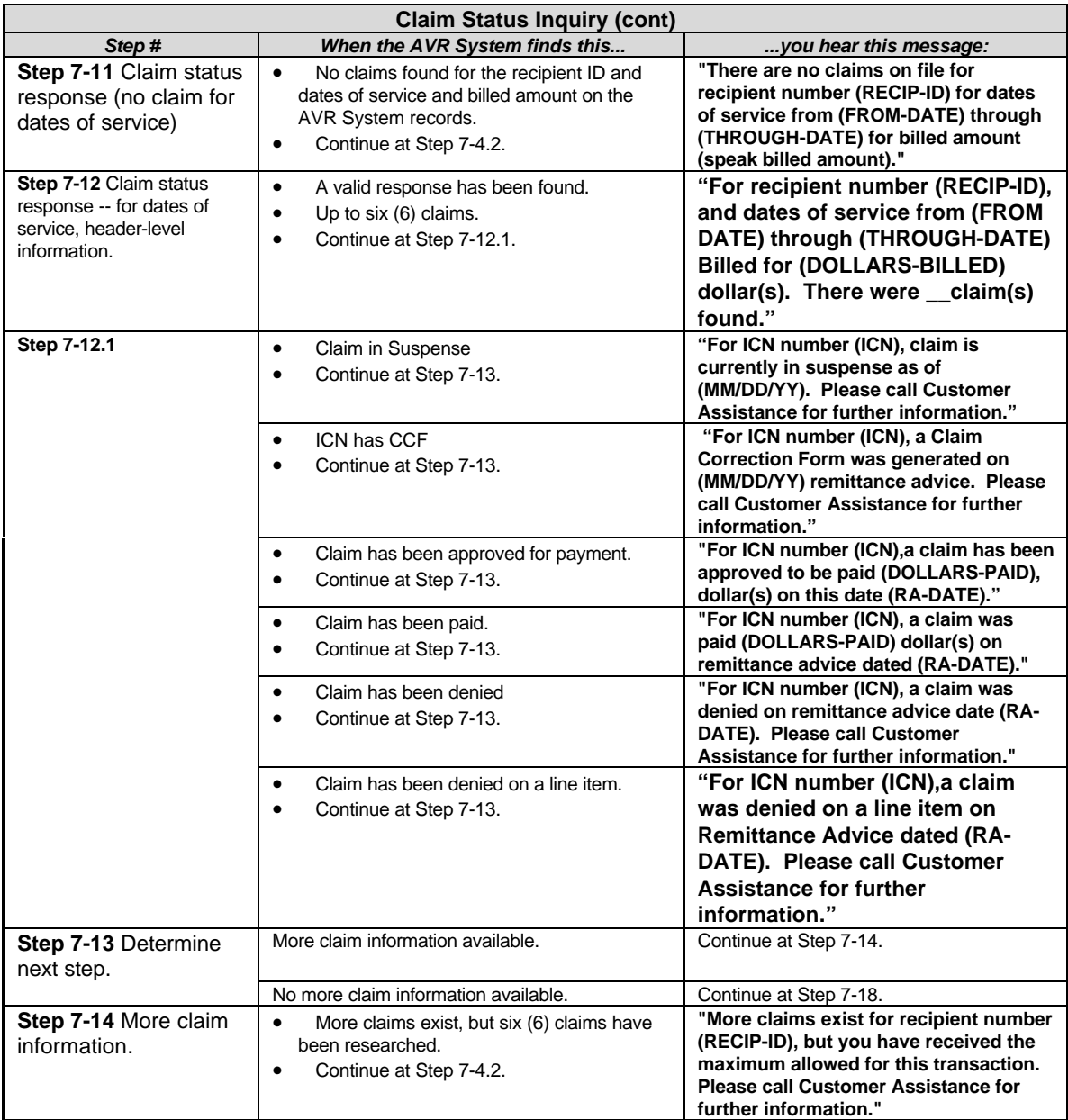

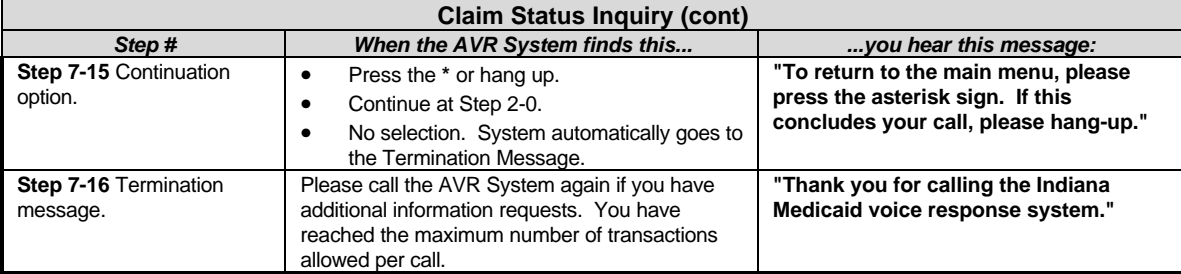

Termination Message The system completes every call with the following message:

**"Thank you for calling the Indiana Medicaid voice response system."**

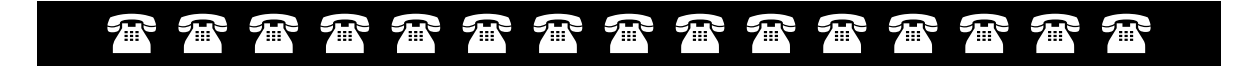

*This page intentionally left blank*